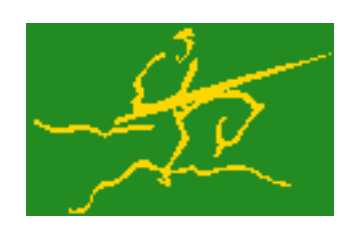

## C interfaces to GALAHAD QPA

Jari Fowkes and Nick Gould STFC Rutherford Appleton Laboratory Sat Mar 26 2022

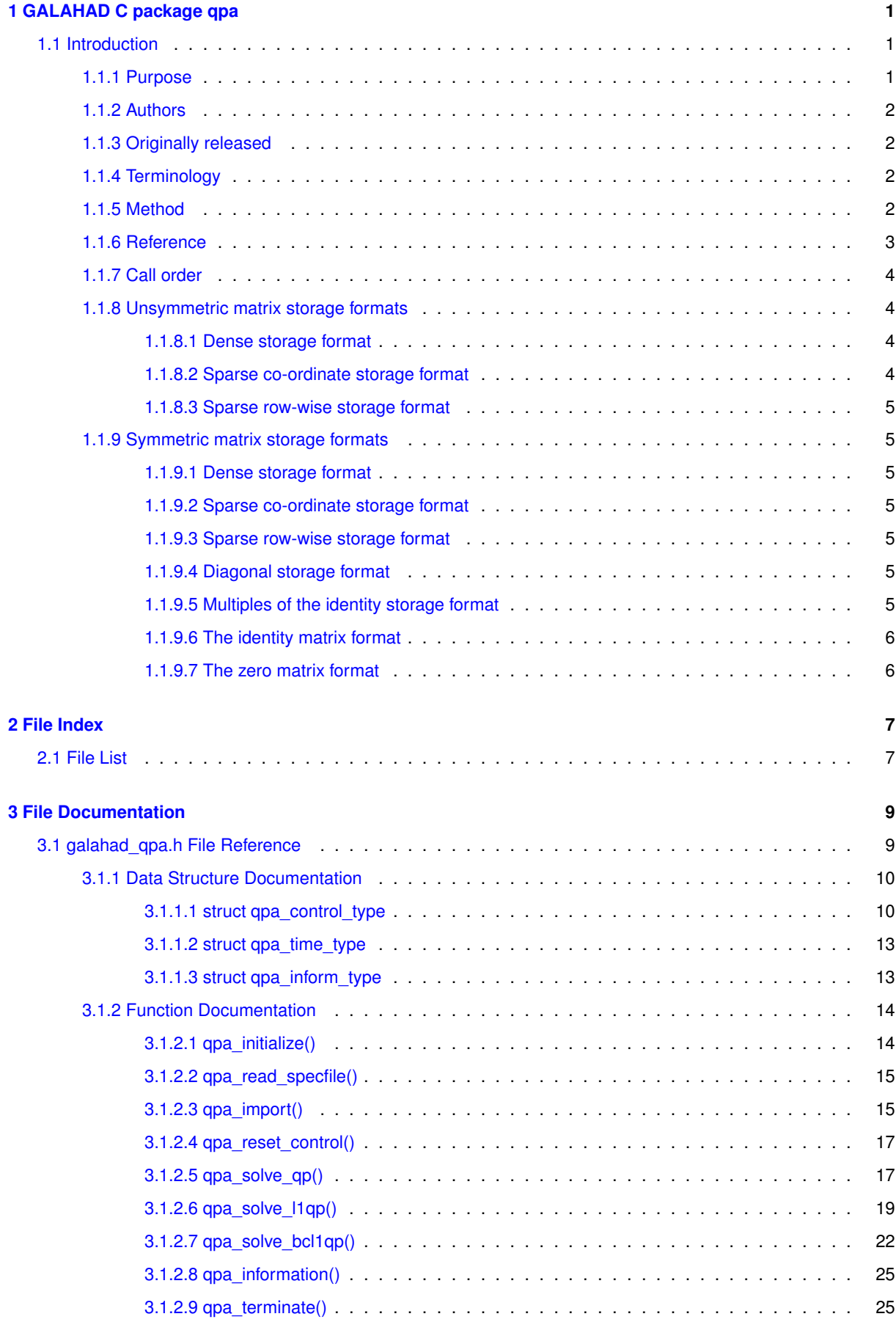

## **[4 Example Documentation](#page-30-0) 27**

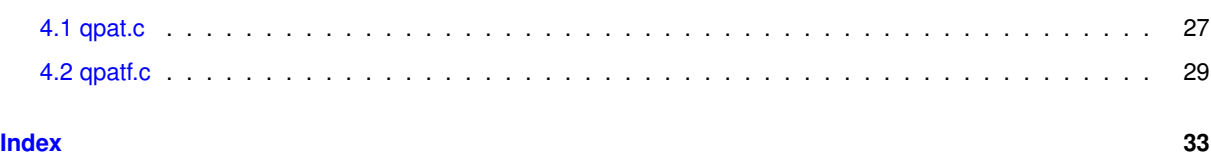

## <span id="page-4-0"></span>**Chapter 1**

# **GALAHAD C package qpa**

## <span id="page-4-1"></span>**1.1 Introduction**

#### <span id="page-4-2"></span>**1.1.1 Purpose**

This package uses a working-set method to solve the  $\ell_1$  **quadratic programming problem** 

(1) minimize 
$$
q(x) + \rho_g v_g(x) + \rho_b v_b(x)
$$

involving the quadratic objective

$$
q(x) = \frac{1}{2}x^T H x + g^T x + f
$$

and the infeasibilities

$$
v_g(x) = \sum_{i=1}^{m} \max(c_i^l - a_i^T x, 0) + \sum_{i=1}^{m} \max(a_i^T x - c_i^u, 0)
$$

and

$$
v_b(x) = \sum_{j=1}^n \max(x_j^l - x_j, 0) + \sum_{j=1}^n \max(x_j - x_j^u, 0),
$$

where the  $n$  by  $n$  symmetric matrix  $H$ , the vectors  $g, a_i, c^l, c^u, x^l, x^u$  and the scalar  $f$  are given. Any of the constraint bounds  $c_i^l, c_i^u, x_j^l$  and  $x_j^u$  may be infinite. Full advantage is taken of any zero coefficients in the matrix  $H$ or the matrix  $A$  of vectors  $a_i$ .

The package may also be used to solve the **quadratic programming problem**

(2) minimize 
$$
q(x) = \frac{1}{2}x^T H x + g^T x + f
$$

subject to the general linear constraints

$$
(3) \ c_i^l \le a_i^T x \le c_i^u, \quad i = 1, \dots, m,
$$

and the simple bound constraints

(4) 
$$
x_j^l \le x_j \le x_j^u, \quad j = 1, ..., n,
$$

by automatically adjusting  $\rho_b$  in (1).

Similarly, the package is capable of solving the **bound-constrained**  $\ell_1$  quadratic programming problem

(5) minimize 
$$
q(x) + \rho_g v_g(x)
$$
,

subject to the simple bound constraints (4), by automatically adjusting  $\rho_b$  in (1).

If the matrix  $H$  is positive semi-definite, a global solution is found. However, if  $H$  is indefinite, the procedure may find a (weak second-order) critical point that is not the global solution to the given problem.

**N.B.** In many cases, the alternative GALAHAD quadratic programming package QPB is faster, and thus to be preferred.

## <span id="page-5-0"></span>**1.1.2 Authors**

N. I. M. Gould and D. P. Robinson, STFC-Rutherford Appleton Laboratory, England, and Philippe L. Toint, University of Namur, Belgium.

C interface, additionally J. Fowkes, STFC-Rutherford Appleton Laboratory.

## <span id="page-5-1"></span>**1.1.3 Originally released**

October 2001, C interface January 2022.

## <span id="page-5-2"></span>**1.1.4 Terminology**

The required solution  $x$  to (2)-(4) necessarily satisfies the primal optimality conditions

$$
Ax = c
$$

and

$$
c^l \le c \le c^u, \ \ x^l \le x \le x^u,
$$

the dual optimality conditions

$$
Hx + g = A^T y + z
$$

where

$$
y=y^l+y^u, \ \ z=z^l+z^u, \ y^l\geq 0, \ \ y^u\leq 0, \ \ z^l\geq 0 \ \ \text{and} \ \ z^u\leq 0,
$$

and the complementary slackness conditions

$$
(Ax - c^l)^T y^l = 0
$$
,  $(Ax - c^u)^T y^u = 0$ ,  $(x - x^l)^T z^l = 0$  and  $(x - x^u)^T z^u = 0$ ,

where the vectors  $y$  and  $z$  are known as the Lagrange multipliers for the general linear constraints, and the dual variables for the bounds, respectively, and where the vector inequalities hold component-wise.

## <span id="page-5-3"></span>**1.1.5 Method**

At the k-th iteration of the method, an improvement to the value of the merit function  $m(x, \rho_g, \rho_b) = q(x) +$  $\rho_gv_g(x)+\rho_b v_b(x)$  at  $x=x^{(k)}$  is sought. This is achieved by first computing a search direction  $s^{(k)}$ , and then setting  $x^{(k+1)}=x^{(k)}+\alpha^{(k)}s^{(k)},$  where the stepsize  $\alpha^{(k)}$  is chosen as the first local minimizer of  $\phi(\alpha)=m(x^{(k)}+1)$  $\alpha s^{(k)},\rho_g,\rho_b)$  as  $\alpha$  incesases from zero. The stepsize calculation is straightforward, and exploits the fact that  $\phi(\alpha)$ is a piecewise quadratic function of  $\alpha$ .

The search direction is defined by a subset of the "active" terms in  $v(x)$ , i.e., those for which  $a_i^Tx=c_i^l$  or  $c_i^u$  (for  $i=1,\ldots,m$ ) or  $x_j=x_j^l$  or  $x_j^u$  (for {j=1,\ldots ,n}). The "working" set  $W^{(k)}$  is chosen from the active terms, and is such that its members have linearly independent gradients. The search direction  $s^{(k)}$  is chosen as an approximate solution of the equality-constrained quadratic program

(6) 
$$
\min_{s \in \mathbf{R}^n} \mathbf{z} \quad q(x^{(k)} + s) + \rho_g l_g^{(k)}(s) + \rho_b l_b^{(k)}(s),
$$

subject to

(7)  $a_i^T s = 0, \ i \in \{1, ..., m\} \cap W^{(k)}$ , and  $x_j = 0, \ i \in \{1, ..., n\} \cap W^{(k)}$ ,

where

$$
l_g^{(k)}(s) = -\sum_{\substack{i=1 \ a_i^T x < c_i^l}}^m a_i^T s \ + \sum_{\substack{i=1 \ a_i^T x > c_i^u}}^m a_i^T s
$$

and

$$
l_b^{(k)}(s) = -\sum_{\substack{j=1 \ x_j < x_j^l}}^n s_j + \sum_{\substack{j=1 \ x_j > x_j^u}}^n s_j.
$$

The equality-constrained quadratic program (6)-(7) is solved by a projected preconditioned conjugate gradient method. The method terminates either after a prespecified number of iterations, or if the solution is found, or if a direction of infinite descent, along which  $q(x^{(k)}+s)+\rho_g l_g^{(k)}(s)+\rho_b l_b^{(k)}$  $b^{(k)}(s)$  decreases without bound within the feasible region (7), is located. Succesively more accurate approximations are required as suspected solutions of (1) are approached.

Preconditioning of the conjugate gradient iteration requires the solution of one or more linear systems of the form

$$
(8) \left( \begin{array}{cc} M^{(k)} & A^{(k)T} \\ A^{(k)} & 0 \end{array} \right) \left( \begin{array}{c} p \\ u \end{array} \right) = \left( \begin{array}{c} g \\ 0 \end{array} \right),
$$

where  $M^{(k)}$  is a "suitable" approximation to  $H$  and the rows of  $A^{(k)}$  comprise the gradients of the terms in the current working set. Rather than recomputing a factorization of the preconditioner at every iteration, a Schur complement method is used, recognising the fact that gradual changes occur to successive working sets. The main iteration is divided into a sequence of "major" iterations. At the start of each major iteration (say, the overall iteration  $l$ ), a factorization of the current "reference" matrix, that is the matrix

$$
(9) \left( \begin{array}{cc} M^{(l)} & A^{(l)T} \\ A^{(l)} & 0 \end{array} \right)
$$

is obtained using the GALAHAD matrix factorization package SLS. This reference matrix may be factorized as a whole (the so-called "augmented system" approach), or by performing a block elimination first (the "Schurcomplement" approach). The latter is usually to be preferred when a (non-singular) diagonal preconditioner is used, but may be inefficient if any of the columns of  $A^{(l)}$  is too dense. Subsequent iterations within the current major iteration obtain solutions to (8) via the factors of (9) and an appropriate (dense) Schur complement, obtained from the GALAHAD package SCU. The major iteration terminates once the space required to hold the factors of the (growing) Schur complement exceeds a given threshold.

The working set changes by (a) adding an active term encountered during the determination of the stepsize, or (b) the removal of a term if  $s = 0$  solves (6)-(7). The decision on which to remove in the latter case is based upon the expected decrease upon the removal of an individual term, and this information is available from the magnitude and sign of the components of the auxiliary vector  $u$  computed in (8). At optimality, the components of  $u$  for  $a_i$  terms will all lie between 0 and  $\rho_q$ —and those for the other terms between 0 and  $\rho_b$ —and any violation of this rule indicates further progress is possible. The components of  $u$  corresonding to the terms involving  $a_i^Tx$  are sometimes known as Lagrange multipliers (or generalized gradients) and denoted by y, while those for the remaining  $x_i$  terms are dual variables and denoted by  $z$ .

To solve (2)-(4), a sequence of problems of the form (1) are solved, each with a larger value of  $\rho_g$  and/or  $\rho_b$  than its predecessor. The required solution has been found once the infeasibilities  $v_q(x)$  and  $v_b(x)$  have been reduced to zero at the solution of (1) for the given  $\rho_q$  and  $\rho_b$ .

In order to make the solution as efficient as possible, the variables and constraints are reordered internally by the GALAHAD package QPP prior to solution. In particular, fixed variables and free (unbounded on both sides) constraints are temporarily removed.

### <span id="page-6-0"></span>**1.1.6 Reference**

The method is described in detail in

N. I. M. Gould and Ph. L. Toint (2001). `'An iterative working-set method for large-scale non-convex quadratic programming''. *Applied* Numerical Mathematics **43 (1-2)** (2002) 109–128.

## <span id="page-7-0"></span>**1.1.7 Call order**

To solve a given problem, functions from the qpa package must be called in the following order:

- [qpa\\_initialize](#page-17-2) provide default control parameters and set up initial data structures
- [qpa\\_read\\_specfile](#page-18-2) (optional) override control values by reading replacement values from a file
- [qpa\\_import](#page-18-3) set up problem data structures and fixed values
- gpa\_reset\_control (optional) possibly change control parameters if a sequence of problems are being solved
- solve the problem by calling one of
	- **–** [qpa\\_solve\\_qp](#page-20-3) solve the quadratic program (2)-(4)
	- **–** [qpa\\_solve\\_l1qp](#page-22-1) solve the l1 quadratic program (1)
	- **–** [qpa\\_solve\\_bcl1qp](#page-25-1) solve the bound constrained l1 quadratic program (4)-(5)
- gpa\_information (optional) recover information about the solution and solution process
- <span id="page-7-4"></span>• [qpa\\_terminate](#page-28-2) - deallocate data structures

See Section [4.1](#page-30-1) for examples of use.

## <span id="page-7-1"></span>**1.1.8 Unsymmetric matrix storage formats**

The unsymmetric  $m$  by  $n$  constraint matrix  $A$  may be presented and stored in a variety of convenient input formats.

Both C-style (0 based) and fortran-style (1-based) indexing is allowed. Choose control.f\_indexing as false for C style and true for fortran style; the discussion below presumes C style, but add 1 to indices for the corresponding fortran version.

Wrappers will automatically convert between 0-based (C) and 1-based (fortran) array indexing, so may be used transparently from C. This conversion involves both time and memory overheads that may be avoided by supplying data that is already stored using 1-based indexing.

#### <span id="page-7-2"></span>**1.1.8.1 Dense storage format**

The matrix  $A$  is stored as a compact dense matrix by rows, that is, the values of the entries of each row in turn are stored in order within an appropriate real one-dimensional array. In this case, component  $n * i + j$  of the storage array A\_val will hold the value  $A_{ij}$  for  $0 \le i \le m-1, 0 \le j \le n-1$ .

#### <span id="page-7-3"></span>**1.1.8.2 Sparse co-ordinate storage format**

Only the nonzero entries of the matrices are stored. For the l-th entry,  $0 \le l \le ne-1$ , of A, its row index i, column index j and value  $A_{ij}$ ,  $0 \le i \le m-1$ ,  $0 \le j \le n-1$ , are stored as the *l*-th components of the integer arrays A\_row and A\_col and real array A\_val, respectively, while the number of nonzeros is recorded as  $A_n$ ne =  $ne$ .

<span id="page-8-0"></span>Again only the nonzero entries are stored, but this time they are ordered so that those in row i appear directly before those in row i+1. For the i-th row of A the i-th component of the integer array A\_ptr holds the position of the first entry in this row, while A\_ptr(m) holds the total number of entries plus one. The column indices j,  $0 \le j \le n-1$ , and values  $A_{ij}$  of the nonzero entries in the i-th row are stored in components  $I = A$  ptr(i), ..., A\_ptr(i+1)-1,  $0 \le i \le m-1$ , of the integer array A\_col, and real array A\_val, respectively. For sparse matrices, this scheme almost always requires less storage than its predecessor.

## <span id="page-8-7"></span><span id="page-8-1"></span>**1.1.9 Symmetric matrix storage formats**

Likewise, the symmetric n by n objective Hessian matrix H may be presented and stored in a variety of formats. But crucially symmetry is exploited by only storing values from the lower triangular part (i.e, those entries that lie on or below the leading diagonal).

#### <span id="page-8-2"></span>**1.1.9.1 Dense storage format**

The matrix  $H$  is stored as a compact dense matrix by rows, that is, the values of the entries of each row in turn are stored in order within an appropriate real one-dimensional array. Since  $H$  is symmetric, only the lower triangular part (that is the part  $h_{ij}$  for  $0 \le j \le i \le n-1$ ) need be held. In this case the lower triangle should be stored by rows, that is component  $i * i/2 + j$  of the storage array H\_val will hold the value  $h_{ij}$  (and, by symmetry,  $h_{ji}$ ) for  $0 \leq j \leq i \leq n-1$ .

#### <span id="page-8-3"></span>**1.1.9.2 Sparse co-ordinate storage format**

Only the nonzero entries of the matrices are stored. For the l-th entry,  $0 \le l \le ne-1$ , of H, its row index i, column index j and value  $h_{ij}$ ,  $0 \le j \le i \le n-1$ , are stored as the *l*-th components of the integer arrays H row and H col and real array H val, respectively, while the number of nonzeros is recorded as H ne = ne. Note that only the entries in the lower triangle should be stored.

#### <span id="page-8-4"></span>**1.1.9.3 Sparse row-wise storage format**

Again only the nonzero entries are stored, but this time they are ordered so that those in row i appear directly before those in row i+1. For the i-th row of  $H$  the i-th component of the integer array H\_ptr holds the position of the first entry in this row, while H\_ptr(n) holds the total number of entries plus one. The column indices j,  $0 \le j \le i$ , and values  $h_{ij}$  of the entries in the i-th row are stored in components  $I = H_ptr(i), \ldots, H_ptr(i+1)-1$  of the integer array H\_col, and real array H\_val, respectively. Note that as before only the entries in the lower triangle should be stored. For sparse matrices, this scheme almost always requires less storage than its predecessor.

#### <span id="page-8-5"></span>**1.1.9.4 Diagonal storage format**

If H is diagonal (i.e.,  $H_{ij} = 0$  for all  $0 \le i \ne j \le n - 1$ ) only the diagonals entries  $H_{ii}$ ,  $0 \le i \le n - 1$  need be stored, and the first n components of the array H\_val may be used for the purpose.

#### <span id="page-8-6"></span>**1.1.9.5 Multiples of the identity storage format**

If H is a multiple of the identity matrix, (i.e.,  $H = \alpha I$  where I is the n by n identity matrix and  $\alpha$  is a scalar), it suffices to store  $\alpha$  as the first component of H\_val.

## <span id="page-9-0"></span>**1.1.9.6 The identity matrix format**

If  $H$  is the identity matrix, no values need be stored.

## <span id="page-9-1"></span>**1.1.9.7 The zero matrix format**

The same is true if  $H$  is the zero matrix.

# <span id="page-10-0"></span>**Chapter 2**

# **File Index**

## <span id="page-10-1"></span>**2.1 File List**

Here is a list of all files with brief descriptions:

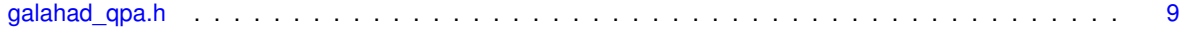

## <span id="page-12-2"></span><span id="page-12-0"></span>**Chapter 3**

# **File Documentation**

## <span id="page-12-1"></span>**3.1 galahad\_qpa.h File Reference**

```
#include <stdbool.h>
#include "galahad precision.h"
#include "galahad sls.h"
```
## **Data Structures**

- struct [qpa\\_control\\_type](#page-13-1)
- struct [qpa\\_time\\_type](#page-16-2)
- struct [qpa\\_inform\\_type](#page-16-3)

## **Functions**

- void [qpa\\_initialize](#page-17-2) (void ∗∗data, struct [qpa\\_control\\_type](#page-13-1) ∗control, int ∗status)
- void [qpa\\_read\\_specfile](#page-18-2) (struct [qpa\\_control\\_type](#page-13-1) ∗control, const char specfile[ ])
- void [qpa\\_import](#page-18-3) (struct [qpa\\_control\\_type](#page-13-1) ∗control, void ∗∗data, int ∗status, int n, int m, const char H\_type[ ], int H\_ne, const int H\_row[], const int H\_col[], const int H\_ptr[], const char A\_type[], int A\_ne, const int A\_row[ ], const int A\_col[ ], const int A\_ptr[ ])
- void [qpa\\_reset\\_control](#page-20-2) (struct [qpa\\_control\\_type](#page-13-1) ∗control, void ∗∗data, int ∗status)
- void [qpa\\_solve\\_qp](#page-20-3) (void ∗∗data, int ∗status, int n, int m, int h\_ne, const real\_wp\_ H\_val[ ], const real\_wp\_ g[], const real wp f, int a ne, const real wp A val[], const real wp c l[], const real wp c u[], const real\_wp\_ x\_l[], const real\_wp\_ x\_u[], real\_wp\_ x[], real\_wp\_ c[], real\_wp\_ y[], real\_wp\_ z[], int x\_stat[], int c\_stat[ ])
- void [qpa\\_solve\\_l1qp](#page-22-1) (void ∗\*data, int \*status, int n, int m, int h\_ne, const real\_wp\_H\_val[], const real\_wp\_ g[ ], const real\_wp\_ f, const real\_wp\_ rho\_g, const real\_wp\_ rho\_b, int a\_ne, const real\_wp\_ A\_val[ ], const real\_wp\_ c\_l[ ], const real\_wp\_ c\_u[ ], const real\_wp\_ x\_l[ ], const real\_wp\_ x\_u[ ], real\_wp\_ x[ ], real\_wp\_  $c[]$ , real\_wp\_ y $[]$ , real\_wp\_  $z[]$ , int x\_stat $[]$ , int  $c$ \_stat $[]$ )
- void [qpa\\_solve\\_bcl1qp](#page-25-1) (void ∗∗data, int ∗status, int n, int m, int h\_ne, const real wp\_ H\_val[ ], const real← wp\_ g[ ], const real\_wp\_ f, const real\_wp\_ rho\_g, int a\_ne, const real\_wp\_ A\_val[ ], const real\_wp\_ c\_l[ ], const real\_wp\_ c\_u[], const real\_wp\_ x\_l[], const real\_wp\_ x\_u[], real\_wp\_ x[], real\_wp\_ c[], real\_wp\_ y[], real wp  $z[ ]$ , int x stat[], int c stat[])
- void [qpa\\_information](#page-27-0) (void ∗∗data, struct [qpa\\_inform\\_type](#page-16-3) ∗inform, int ∗status)
- void [qpa\\_terminate](#page-28-2) (void ∗∗data, struct [qpa\\_control\\_type](#page-13-1) ∗control, struct [qpa\\_inform\\_type](#page-16-3) ∗inform)

## <span id="page-13-3"></span><span id="page-13-0"></span>**3.1.1 Data Structure Documentation**

## <span id="page-13-1"></span>**3.1.1.1 struct qpa\_control\_type**

control derived type as a C struct

## **Examples**

<span id="page-13-2"></span>[qpat.c,](#page-30-1) and [qpatf.c.](#page-32-1)

## **Data Fields**

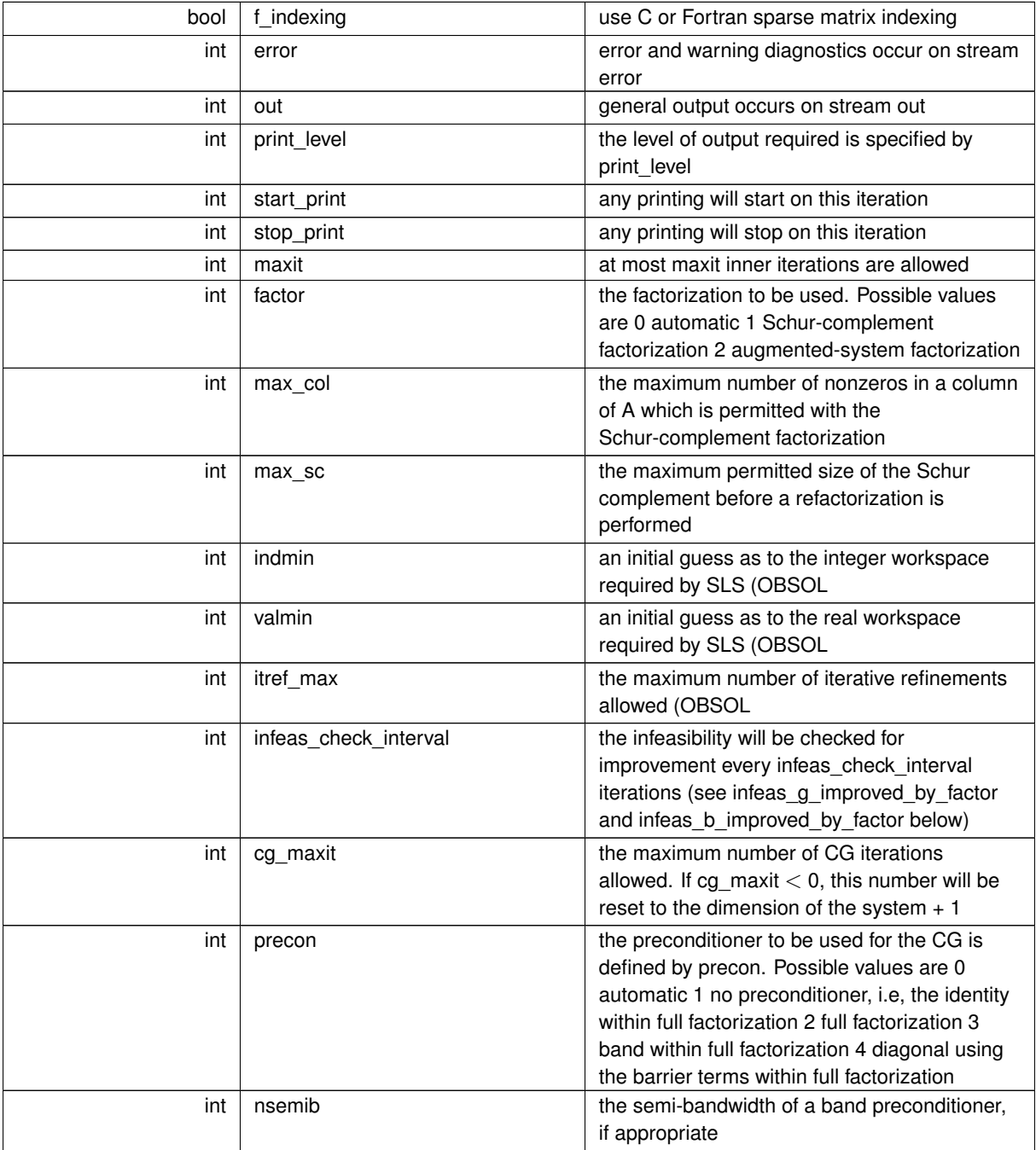

**Data Fields**

| int      | full_max_fill               | if the ratio of the number of nonzeros in the                                  |
|----------|-----------------------------|--------------------------------------------------------------------------------|
|          |                             | factors of the reference matrix to the number                                  |
|          |                             | of nonzeros in the matrix itself exceeds                                       |
|          |                             | full_max_fill, and the preconditioner is being                                 |
|          |                             | selected automatically (precon = $0$ ), a banded                               |
|          |                             | approximation will be used instead                                             |
| int      | deletion_strategy           | the constraint deletion strategy to be used.                                   |
|          |                             | Possible values are: 0 most violated of all 1                                  |
|          |                             | LIFO (last in, first out) k LIFO(k) most violated                              |
|          |                             | of the last k in LIFO                                                          |
| int      | restore_problem             | indicate whether and how much of the input                                     |
|          |                             | problem should be restored on output.                                          |
|          |                             | Possible values are 0 nothing restored 1 scalar                                |
|          |                             | and vector parameters 2 all parameters                                         |
| int      | monitor_residuals           | the frequency at which residuals will be                                       |
|          |                             | monitored                                                                      |
| int      | cold_start                  | indicates whether a cold or warm start should                                  |
|          |                             | be made. Possible values a 0 warm start - the                                  |
|          |                             | values set in C stat and B stat indicate which                                 |
|          |                             | constraints will be included in the initial                                    |
|          |                             | working set. 1 cold start from the value set in                                |
|          |                             | X; constraints active at X will determine the                                  |
|          |                             | initial working set. 2 cold start with no active                               |
|          |                             | constraints 3 cold start with only equality                                    |
|          |                             | constraints active 4 cold start with as many                                   |
|          |                             | active constraints as possible                                                 |
| int      | sif_file_device             | specifies the unit number to write generated                                   |
|          |                             | SIF file describing the current problem                                        |
| real_wp_ | infinity                    | any bound larger than infinity in modulus will                                 |
|          |                             | be regarded as infinite                                                        |
| real_wp_ | feas_tol                    | any constraint violated by less than feas_tol                                  |
|          |                             | will be considered to be satisfied                                             |
| real_wp_ | obj unbounded               | if the objective function value is smaller than                                |
|          |                             | obj_unbounded, it will b flagged as unbounded                                  |
|          |                             | from below.                                                                    |
| real wp  | increase_rho_g_factor       | if the problem is currently infeasible and                                     |
|          |                             | solve_qp (see below) is .TRUE the current                                      |
|          |                             | penalty parameter for the general constraints                                  |
|          |                             | will be increased by increase_rho_g_factor                                     |
|          |                             | when needed                                                                    |
| real_wp_ | infeas_g_improved_by_factor | if the infeasibility of the general constraints has<br>not dropped by a fac of |
|          |                             | infeas_g_improved_by_factor over the                                           |
|          |                             | previous infeas_check_interval iterations, the                                 |
|          |                             | current corresponding penalty parameter will                                   |
|          |                             | be increase                                                                    |
| real_wp_ | increase_rho_b_factor       | if the problem is currently infeasible and                                     |
|          |                             | solve_qp or solve_within_boun (see below) is                                   |
|          |                             | .TRUE., the current penalty parameter for the                                  |
|          |                             | simple boun constraints will be increased by                                   |
|          |                             | increase_rho_b_factor when needed                                              |
|          |                             |                                                                                |

## **Data Fields**

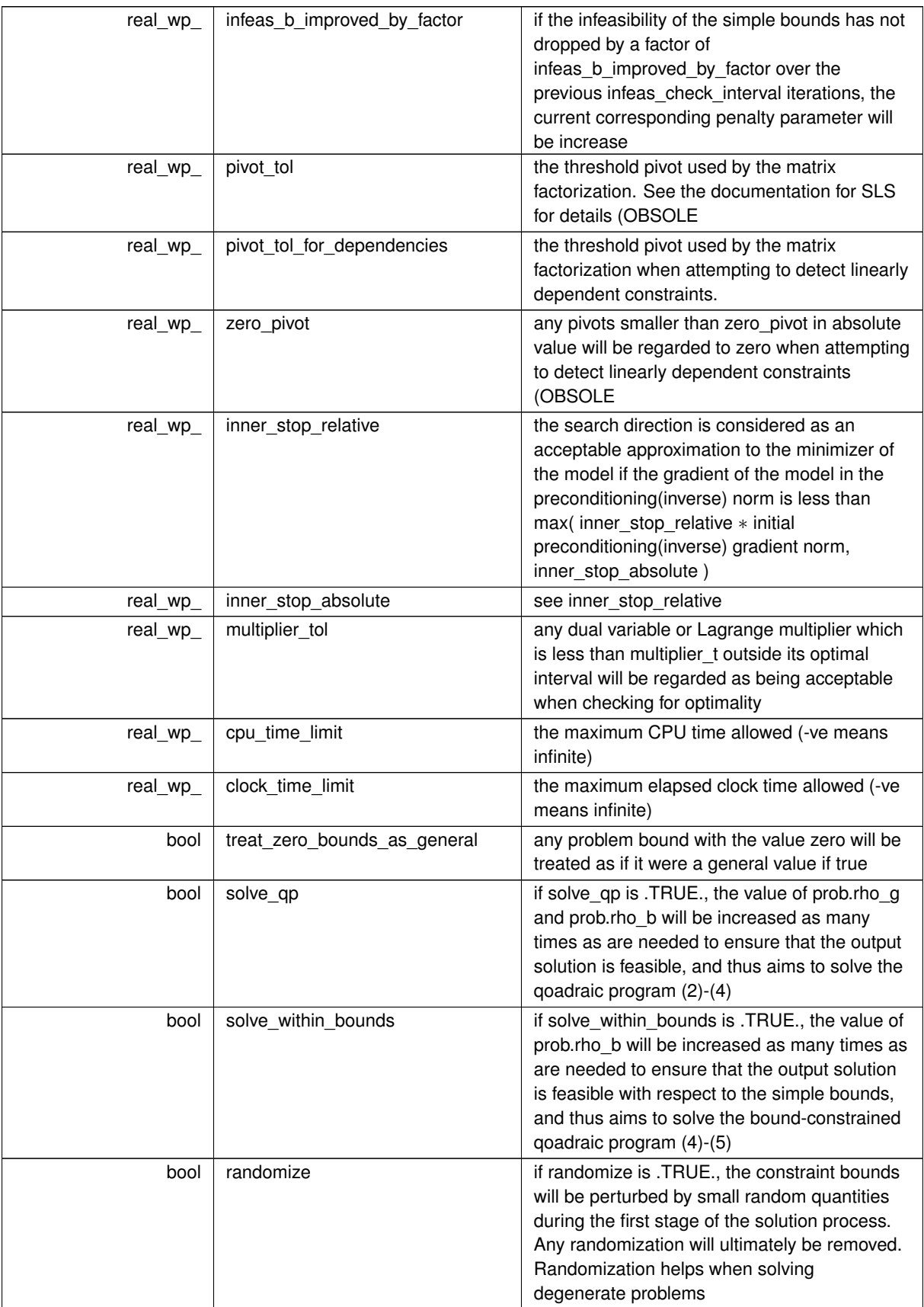

<span id="page-16-4"></span>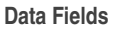

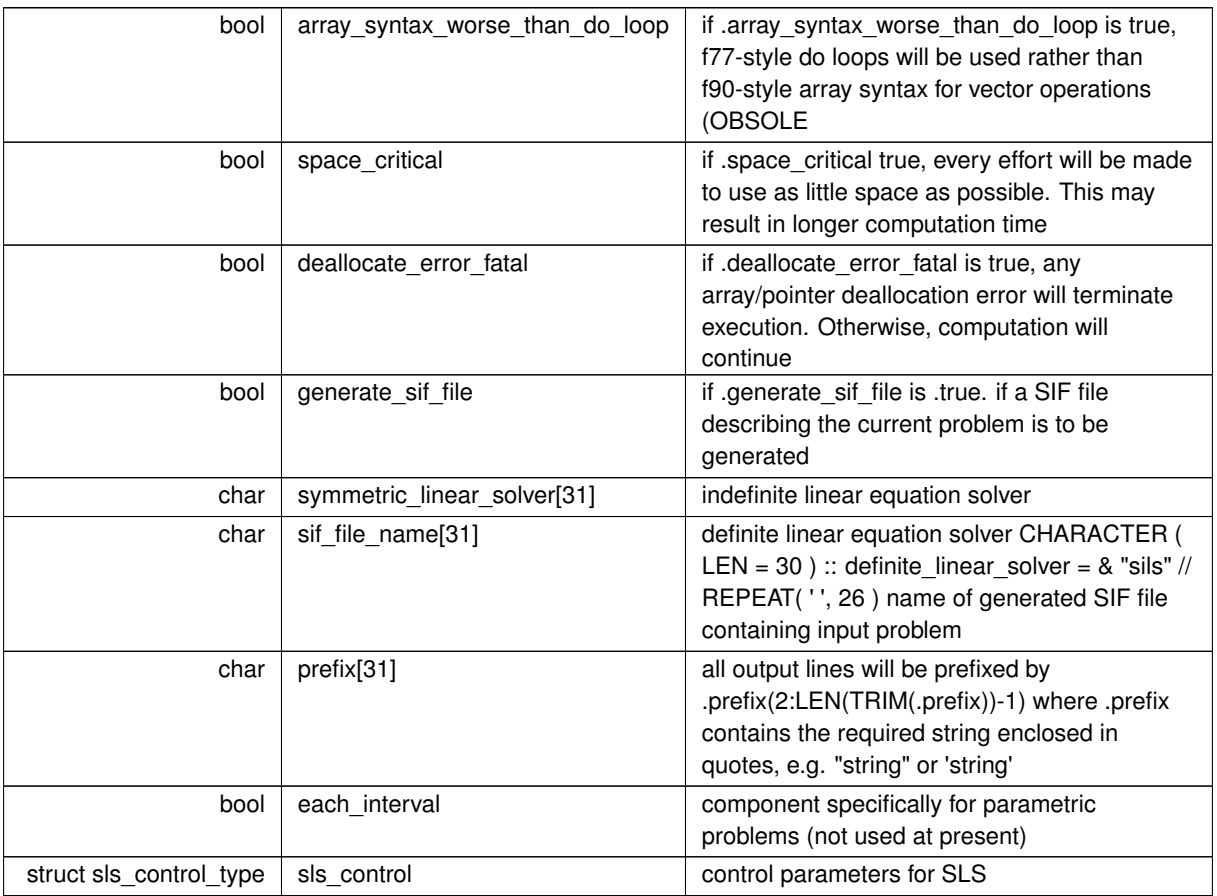

## <span id="page-16-2"></span><span id="page-16-0"></span>**3.1.1.2 struct qpa\_time\_type**

time derived type as a C struct

**Data Fields**

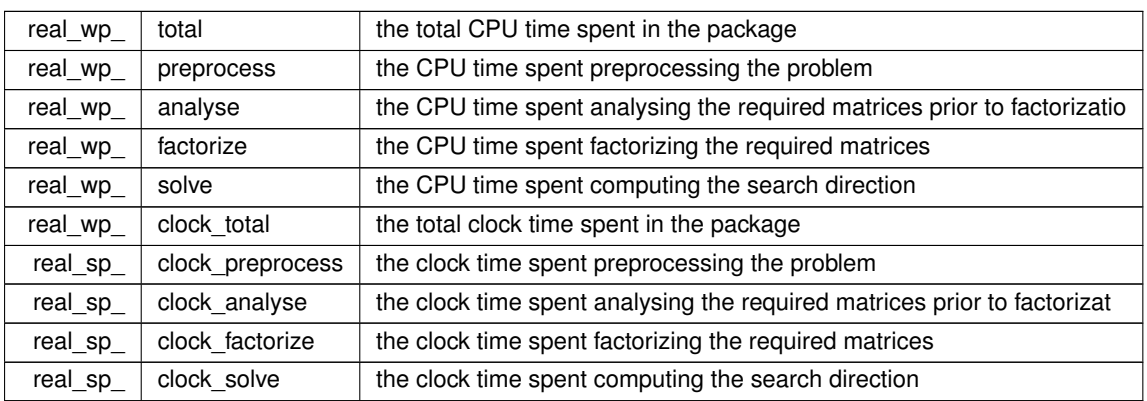

## <span id="page-16-3"></span><span id="page-16-1"></span>**3.1.1.3 struct qpa\_inform\_type**

inform derived type as a C struct

## <span id="page-17-6"></span>**Examples**

<span id="page-17-3"></span>[qpat.c,](#page-30-1) and [qpatf.c.](#page-32-1)

## **Data Fields**

<span id="page-17-4"></span>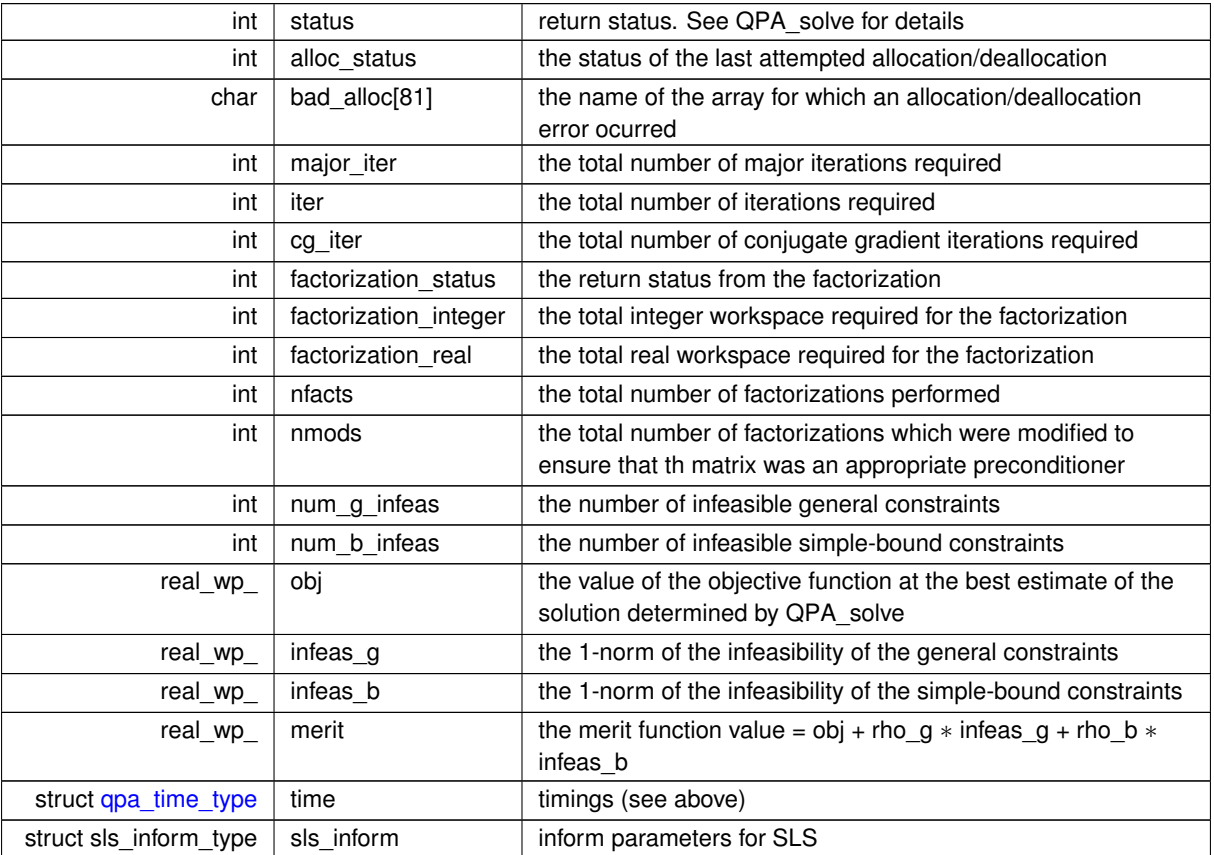

## <span id="page-17-5"></span><span id="page-17-2"></span><span id="page-17-0"></span>**3.1.2 Function Documentation**

## <span id="page-17-1"></span>**3.1.2.1 qpa\_initialize()**

```
void qpa_initialize (
         void ∗∗ data,
          qpa_control_type * control,
          int ∗ status )
```
Set default control values and initialize private data

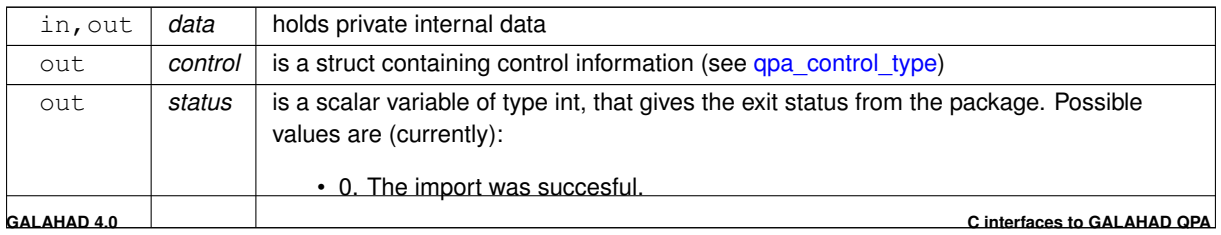

<span id="page-18-4"></span>**Examples**

<span id="page-18-2"></span>[qpat.c,](#page-30-1) and [qpatf.c.](#page-32-1)

## <span id="page-18-0"></span>**3.1.2.2 qpa\_read\_specfile()**

```
void qpa_read_specfile (
           qpa_control_type * control,
           const char specfile[] )
```
Read the content of a specification file, and assign values associated with given keywords to the corresponding control parameters. By default, the spcification file will be named RUNQPA.SPC and lie in the current directory. Refer to Table 2.1 in the fortran documentation provided in \$GALAHAD/doc/qpa.pdf for a list of keywords that may be set.

**Parameters**

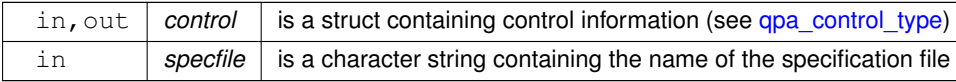

## <span id="page-18-3"></span><span id="page-18-1"></span>**3.1.2.3 qpa\_import()**

```
void qpa_import (
            qpa_control_type * control,
            void ∗∗ data,
            int ∗ status,
            int n,
            int m,
            const char H_type[],
            int H_ne,
            const int H_row[],
            const int H_col[],
            const int H_ptr[],
            const char A_type[],
            int A_ne,
            const int A_row[ ],
            const int A_col[],
            const int A_ptr[ ] )
```
Import problem data into internal storage prior to solution.

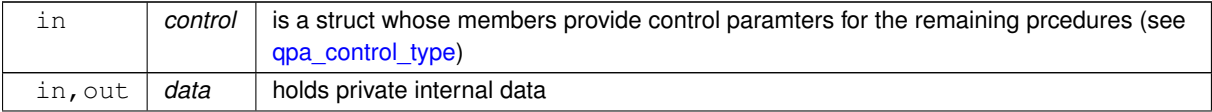

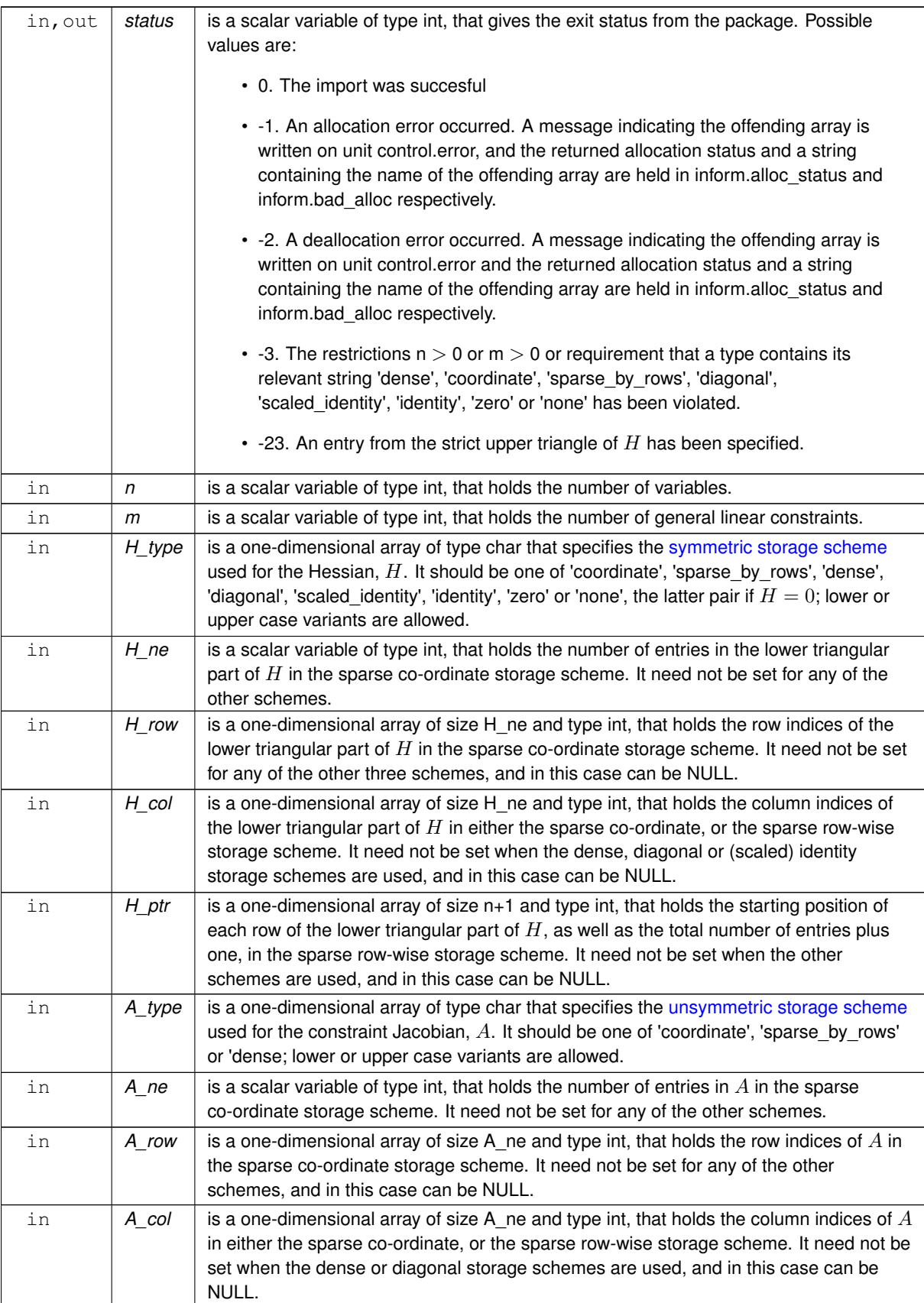

<span id="page-20-4"></span>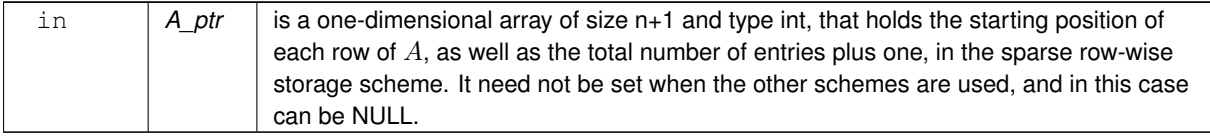

## **Examples**

<span id="page-20-2"></span>[qpat.c,](#page-30-1) and [qpatf.c.](#page-32-1)

#### <span id="page-20-0"></span>**3.1.2.4 qpa\_reset\_control()**

```
void qpa_reset_control (
           qpa_control_type * control,
           void ∗∗ data,
           int ∗ status )
```
Reset control parameters after import if required.

#### **Parameters**

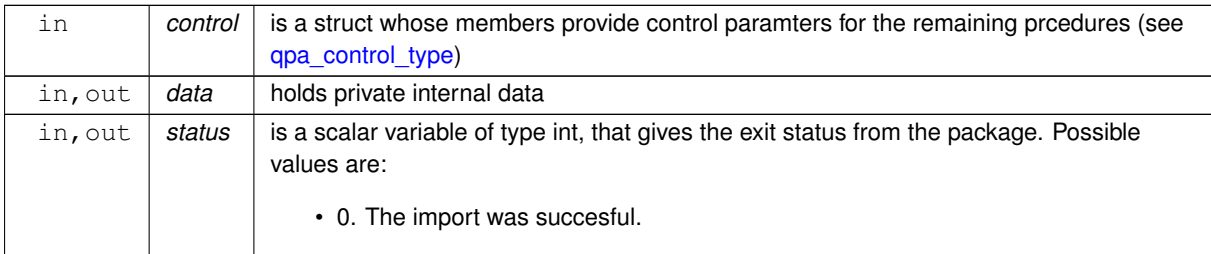

## <span id="page-20-3"></span><span id="page-20-1"></span>**3.1.2.5 qpa\_solve\_qp()**

```
void qpa_solve_qp (
            void ∗∗ data,
            int ∗ status,
            int n,
             int m,
             int h_ne,
             const real_wp_ H_val[],
             const real_wp_ g[],
             const real_wp_ f,
             int a_ne,
             const real_wp_ A_val[],
             const real_wp_ c_l[],
             const real_wp_ c_u[],
             const real_wp_ x_1[],
```

```
const real_wp_ x_u[ ],
real_wp_ x[ ],
real_wp_ c[ ],
real_wp_ y[ ],
real_wp_ z[ ],
int x_stat[ ],
int c\_stat [ ] )
```
Solve the quadratic program (2)-(4).

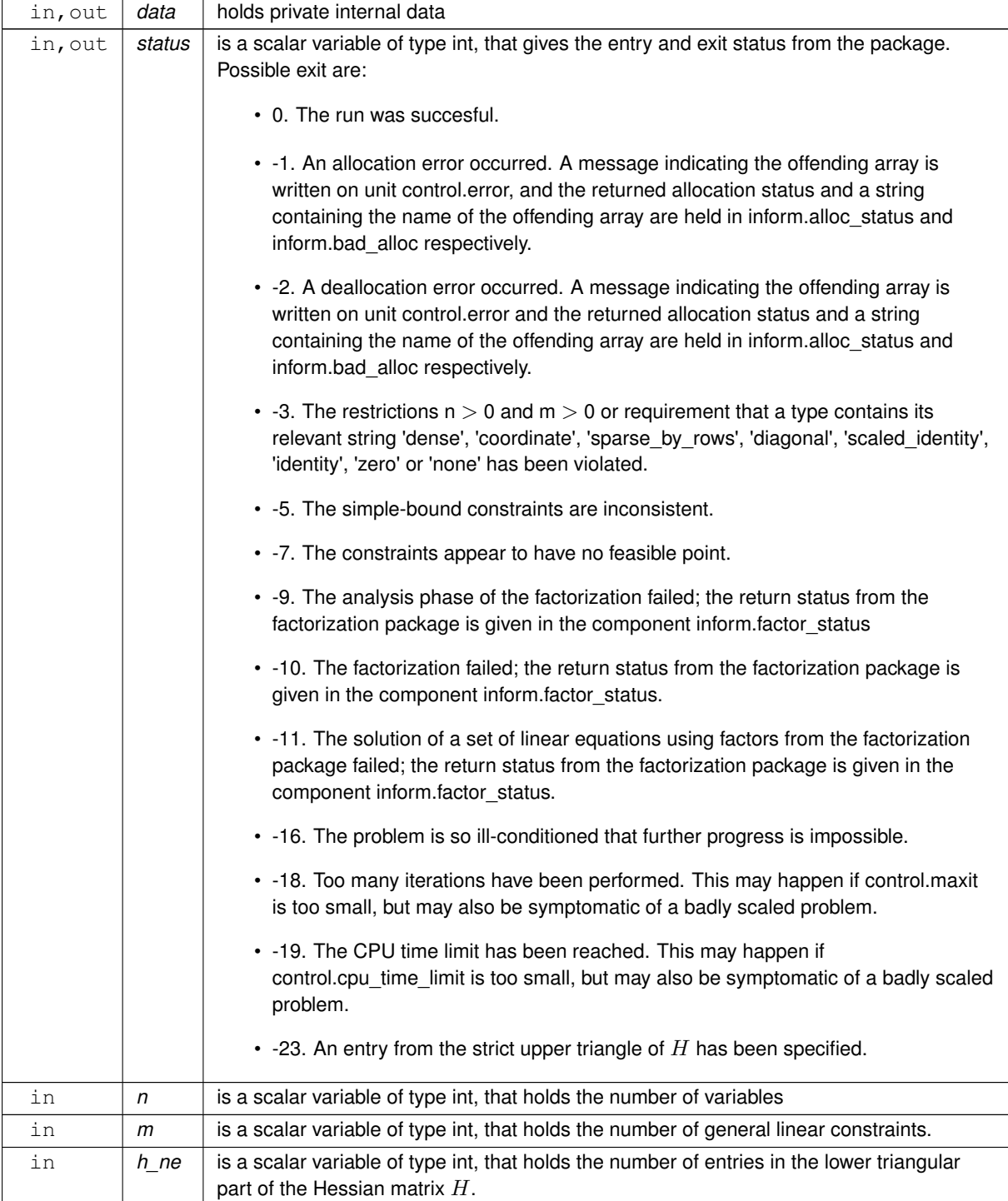

<span id="page-22-2"></span>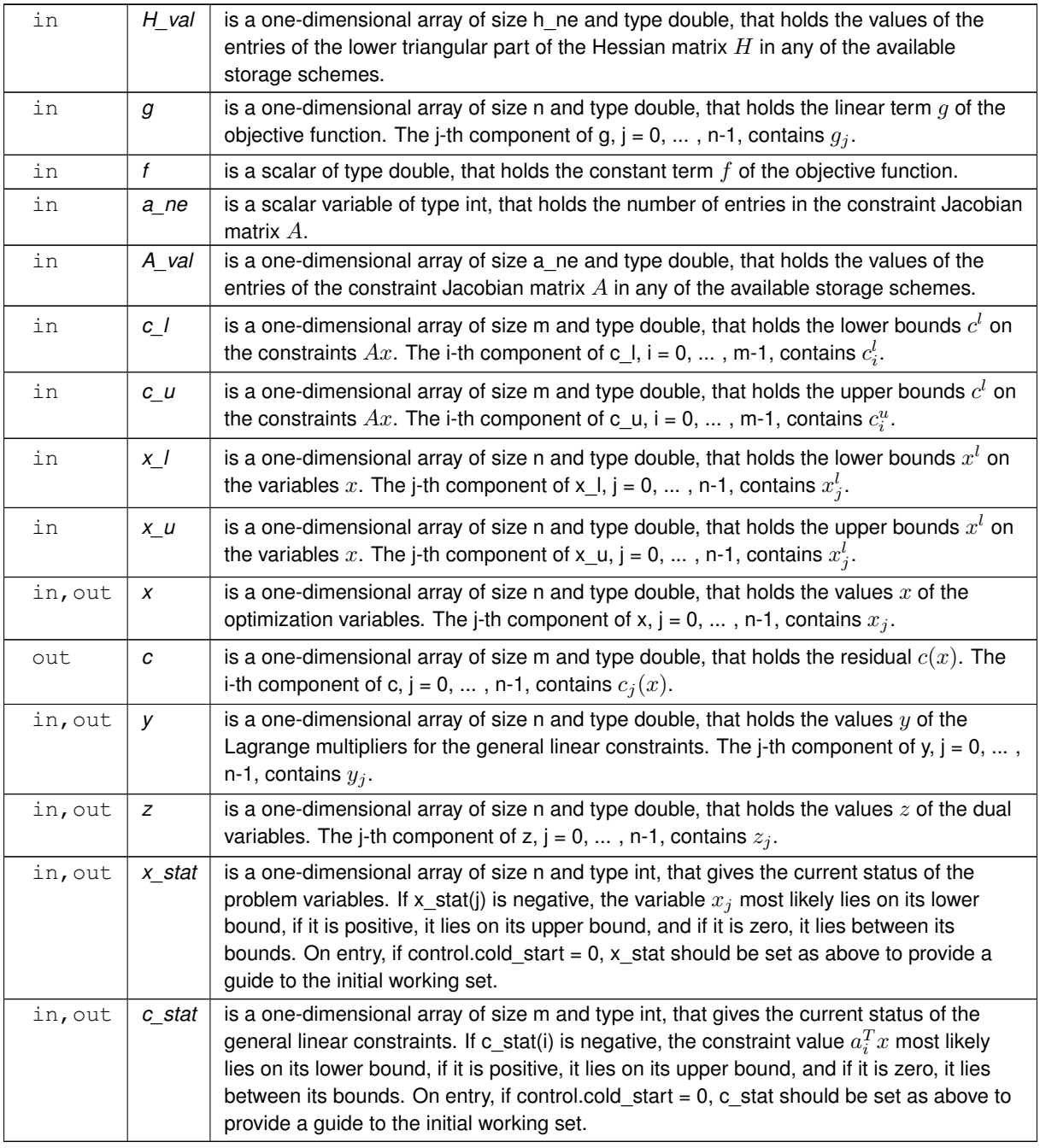

## **Examples**

<span id="page-22-1"></span>[qpat.c,](#page-30-1) and [qpatf.c.](#page-32-1)

## <span id="page-22-0"></span>**3.1.2.6 qpa\_solve\_l1qp()**

void qpa\_solve\_l1qp ( void ∗∗ data,

```
int ∗ status,
int n,
int m,
int h_ne,
const real_wp_ H_val[],
const real_wp_ g[],
const real_wp_ f,
const real_wp_ rho_g,
const real_wp_ rho_b,
int a_ne,
const real_wp_ A_val[],
const real_wp_ c_l[],
const real_wp_ c_u[ ],
const real_wp_ x_1[],
const real_wp_ x_u[],
real_wp_ x[ ],
real_wp_ c[ ],
real_wp_ y[ ],
real_wp_ z[ ],
int x_stat[ ],
int c\_stat [ ] )
```
Solve the l\_1 quadratic program (1).

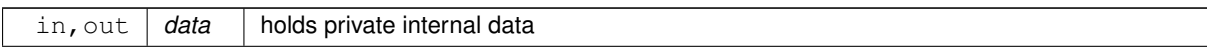

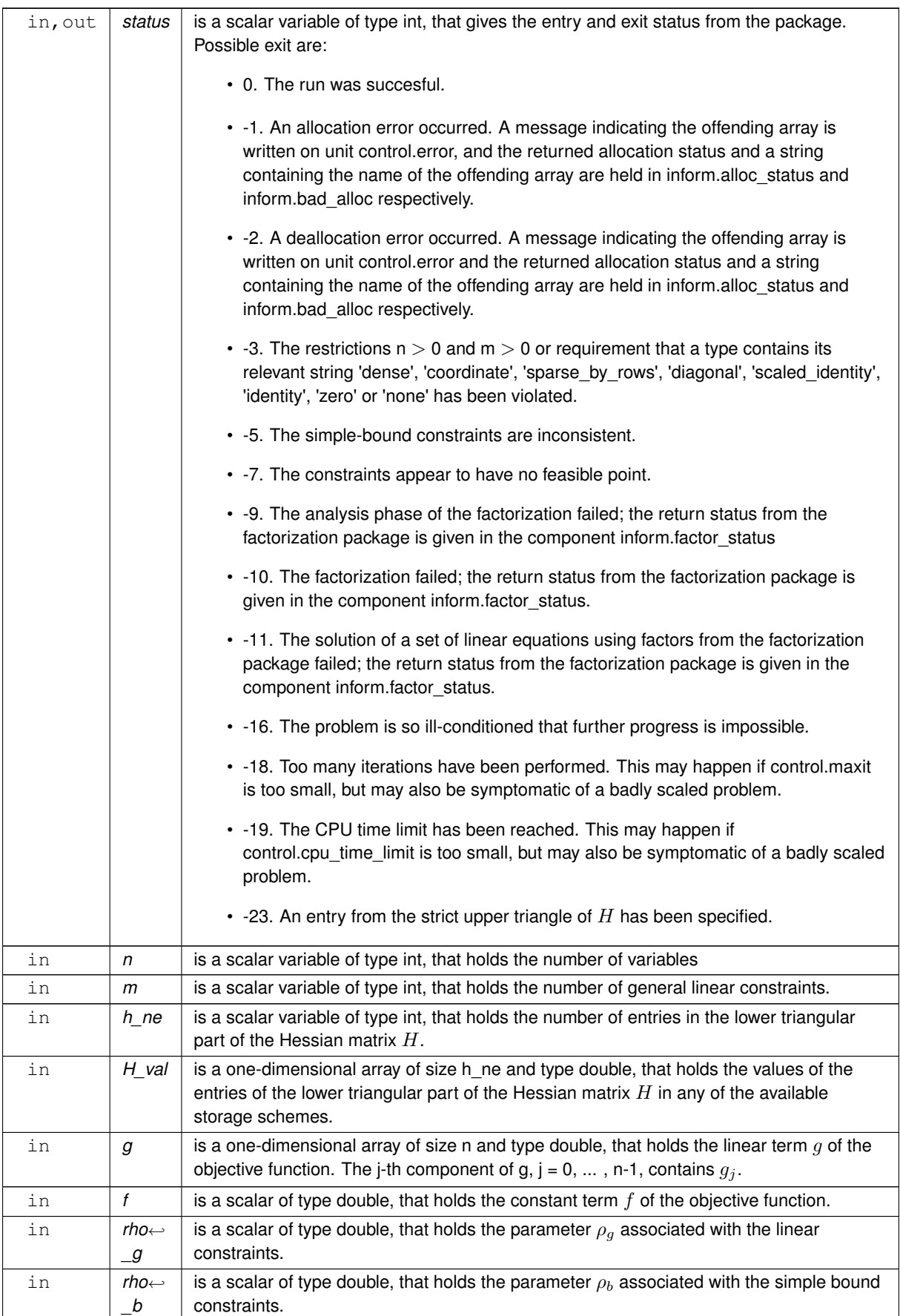

<span id="page-25-2"></span>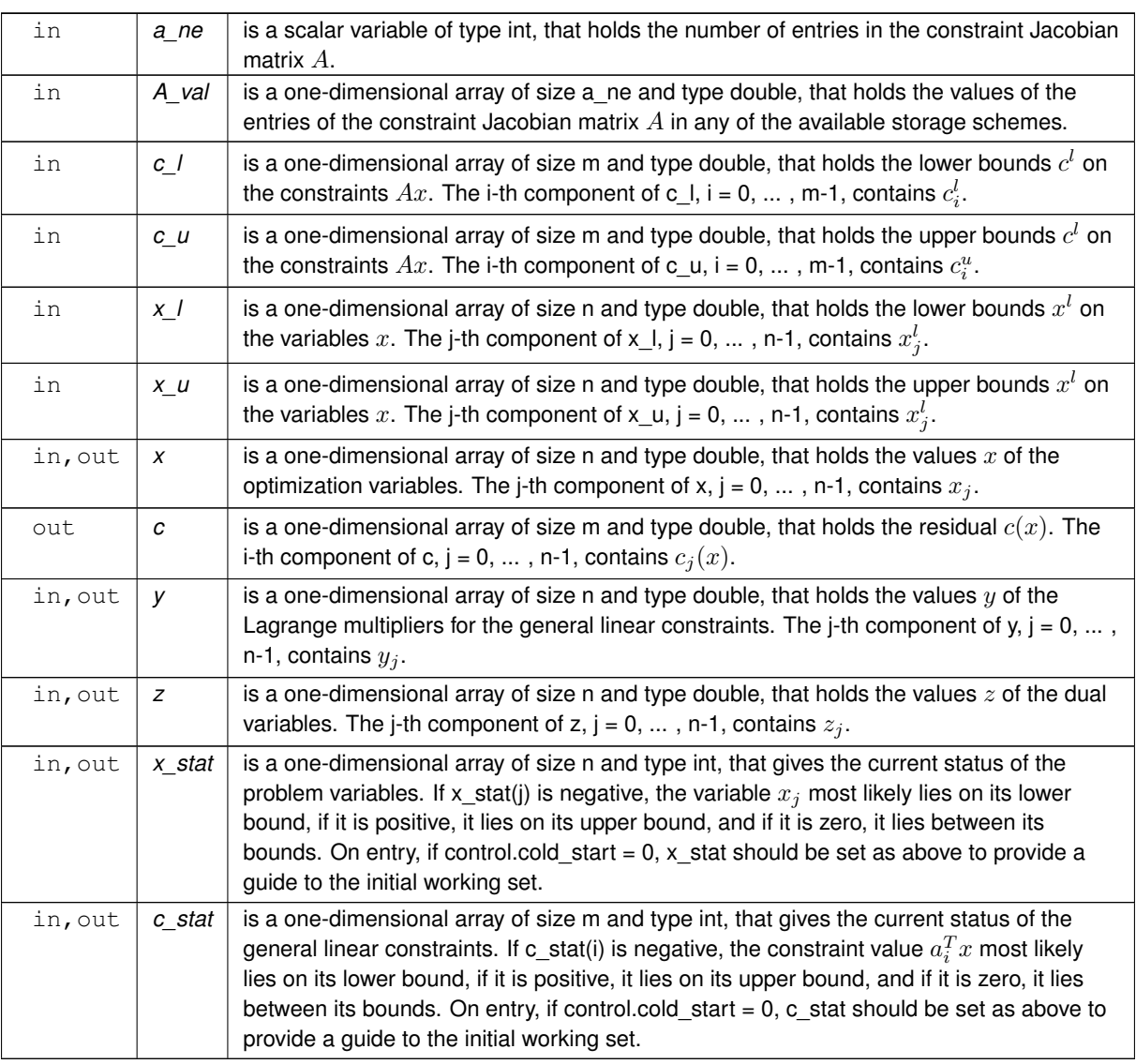

## **Examples**

<span id="page-25-1"></span>[qpat.c,](#page-30-1) and [qpatf.c.](#page-32-1)

## <span id="page-25-0"></span>**3.1.2.7 qpa\_solve\_bcl1qp()**

```
void qpa_solve_bcl1qp (
            void ∗∗ data,
            int ∗ status,
            int n,
            int m,
            int h_ne,
            const real_wp_ H_val[],
            const real_wp_ g[ ],
            const real_wp_ f,
```

```
const real_wp_ rho\_g,
int a_ne,
const real_wp_ A_val[],
const real_wp_ c_1[],
const real_wp_ c_u[],
const real_wp_ x_1[],
const real_wp_ x_u[],
real_wp_ x[ ],
real_wp_ c[ ],
real_wp_ y[ ],
real_wp_ z[ ],
int x_stat[ ],
int c\_stat [ ] )
```
Solve the bound-constrained l\_1 quadratic program (4)-(5)

![](_page_26_Picture_242.jpeg)

<span id="page-27-1"></span>![](_page_27_Picture_414.jpeg)

## **Examples**

<span id="page-27-0"></span>[qpat.c,](#page-30-1) and [qpatf.c.](#page-32-1)

## <span id="page-28-3"></span><span id="page-28-0"></span>**3.1.2.8 qpa\_information()**

```
void qpa_information (
           void ∗∗ data,
           qpa_inform_type * inform,
           int ∗ status )
```
## Provides output information

#### **Parameters**

![](_page_28_Picture_186.jpeg)

## **Examples**

<span id="page-28-2"></span>[qpat.c,](#page-30-1) and [qpatf.c.](#page-32-1)

## <span id="page-28-1"></span>**3.1.2.9 qpa\_terminate()**

```
void qpa_terminate (
          void ∗∗ data,
          qpa_control_type * control,
          qpa_inform_type * inform )
```
## Deallocate all internal private storage

**Parameters**

![](_page_28_Picture_187.jpeg)

#### **Examples**

[qpat.c,](#page-30-1) and [qpatf.c.](#page-32-1)

## <span id="page-30-0"></span>**Chapter 4**

## **Example Documentation**

## <span id="page-30-1"></span>**4.1 qpat.c**

This is an example of how to use the package to solve a quadratic program. A variety of supported Hessian and constraint matrix storage formats are shown.

Notice that C-style indexing is used, and that this is flaggeed by setting  $control.f\_indexing$  to  $false$ .

```
/* qpat.c */* Full test for the QPA C interface using C sparse matrix indexing */
#include <stdio.h>
#include <math.h>
#include "galahad_qpa.h"
int main(void) {
     // Derived types
     void *data;
      struct qpa_control_type control;
     struct qpa_inform_type inform;
      // Set problem data
      int n = 3; // dimension<br>int m = 2; // number of general constraints
      int H_ne = 3; // Hesssian elements<br>int H_row[] = {0, 1, 2 }; // row indices, NB lower triangle<br>int H_col[] = {0, 1, 2}; // column indices, NB lower triangle
      int H_ptr[] = {0, 1, 2, 3}; // row pointers<br>double H_val[] = {1.0, 1.0, 1.0 }; // values<br>double g[] = {0.0, 2.0, 0.0}; // constant term in the objective<br>double f = 1.0; // constant term in the objective
      double rho_g = 0.1; // penalty paramter for general constraints
double rho_b = 0.1; // penalty paramter for simple bound constraints
      int A_ne = 4; // Jacobian elements
      int A_row[] = \{0, 0, 1, 1\}; // row indices
      int A_{col}[] = \{0, 1, 1, 2\}; // column indices<br>\nint A_ptr[] = \{0, 2, 4\}; // row pointers<br>\ndouble A_qval[] = \{2.0, 1.0, 1.0\}; // values<br>\ndouble c_l[] = \{1.0, 2.0\}; // constraint lower bound<br>\ndouble c_q[] = \{2.0, 2.0\}; // constraint upper bounddouble x_1[] = {-1.0, - INFINITY, - INFINITY}; // variable lower bound<br>double x_u[] = {1.0, INFINITY, 2.0}; // variable upper bound
      // Set output storage
      double c[m]; // constraint values
      int x_stat[n]; // variable status
      int c_stat[m]; // constraint status
      char st;
      int status;
      printf(" C sparse matrix indexing\n\n");
      printf(" basic tests of qp storage formats\n\n");
      for( int d=1; d <= 7; d++){
            // Initialize QPA
            qpa_initialize( &data, &control, &status );
            // Set user-defined control options
            control.f_indexing = false; // C sparse matrix indexing
            // Start from 0
double x[] = {0.0,0.0,0.0};
            double y[] = \{0.0, 0.0\};
```

```
double z[] = \{0.0, 0.0, 0.0\};
switch(d){
    case 1: // sparse co-ordinate storage
          st = 'C';
          qpa_import( &control, &data, &status, n, m,
                        "coordinate", H_ne, H_row, H_col, NULL,
"coordinate", A_ne, A_row, A_col, NULL );
          qpa_solve_qp( &data, &status, n, m, H_ne, H_val, g, f,
                          A_ne, A_val, c_1, c_u, x_1, x_u, x, c, y, z,
                           x_stat, c_stat );
         break;
     printf(" case %1i break\n",d);
     case 2: // sparse by rows
          st = 'R';
          qpa_import( &control, &data, &status, n, m,
"sparse_by_rows", H_ne, NULL, H_col, H_ptr,
"sparse_by_rows", A_ne, NULL, A_col, A_ptr );
          qpa_solve_qp( &data, &status, n, m, H_ne, H_val, g, f,
A_ne, A_val, c_l, c_u, x_l, x_u, x, c, y, z,
                          x_stat, c_stat );
         break;
     case 3: // dense
          st = 'D';
          int H_dense_ne = 6; // number of elements of H
int A_dense_ne = 6; // number of elements of A
          double H_dense[] = {1.0, 0.0, 1.0, 0.0, 0.0, 1.0};
double A_dense[] = {2.0, 1.0, 0.0, 0.0, 1.0, 1.0};
          qpa_import(&status,qpa_solve_qp( &data, &status, n, m, H_dense_ne, H_dense, g, f,
                          A_dense_ne, A_dense, c_l, c_u, x_l, x_u,
                          x, c, y, z, x_{stat}, c_{stat};
         break;
     case 4: // diagonal<br>st = 'L';
          qpa_import( &control, &data, &status, n, m,
"diagonal", H_ne, NULL, NULL, NULL,
                        "sparse_by_rows", A_ne, NULL, A_col, A_ptr );
          qpa_solve_qp( &data, &status, n, m, H_ne, H_val, g, f,
                          A_ne, A_val, c_1, c_u, x_1, x_u, x, c, y, z,
                          x_stat, c_stat );
         break;
     case 5: // scaled identity
         st = 's;
          qpa_import( &control, &data, &status, n, m,
                         "scaled_identity", H_ne, NULL, NULL, NULL,
"sparse_by_rows", A_ne, NULL, A_col, A_ptr );
          qpa_solve_qp(&status, n, m, H_ne, H_val, g, f,<br>A_ne, A_val, c_l, c_u, x_l, x_u, x, c, y, z,<br>x_stat, c_stat );
         break;
     case 6: // identity<br>st = 'I';
          qpa_import( &control, &data, &status, n, m,
                         "identity", H_ne, NULL, NULL, NULL,
"sparse_by_rows", A_ne, NULL, A_col, A_ptr );
          qpa_solve_qp( \text{data}, \text{status}, n, m, H_ne, H_val, g, f,
                          A_ne, A_val, c_1, c_u, x_1, x_2, x_3, x_4, x_5, x_6, x_7, x_8, x_9x_stat, c_stat );
     break;
case 7: // zero
         st = 'Z';
          qpa_import( &control, &data, &status, n, m,
                         "zero", H_ne, NULL, NULL, NULL,
                        "sparse_by_rows", A_ne, NULL, A_col, A_ptr );
          qpa_solve_qp( &data, &status, n, m, H_ne, H_val, g, f,
                          A_ne, A_val, c_1, c_u, x_1, x_u, x, c, y, z,
                          x_stat, c_stat );
          break;
    }
qpa_information( &data, &inform, &status );
if(inform.status == 0){
    printf("%c:%6i iterations. Optimal objective value = %5.2f status = %1i\n",
             st, inform.iter, inform.obj, inform.status);
}else{
    .status);
}
//printf("x: ");
//for( int i = 0; i < n; i++) printf("\$f ", x[i]);<br>//printf("\n");
//printf("gradient: ");
//for( int i = 0; i < n; i++) printf("%f ", g[i]);
//printf("\n");
// Delete internal workspace
qpa_terminate( &data, &control, &inform );
```

```
printf("\n basic tests of l_1 qp storage formats\n\n");
qpa_initialize(&status );
// Set user-defined control options
control.f_indexing = false; // C sparse matrix indexing
// Start from 0
double x[] = \{0.0, 0.0, 0.0\};
double y[] = {0.0,0.0};
double z[] = {0.0,0.0,0.0};
// solve the l_1qp problem
qpa_import(&status, n, m,<br>"coordinate", H_ne, H_row, H_col, NULL,<br>"coordinate", A_ne, A_row, A_col, NULL );<br>qpa_solve_llqp( &data, &status, n, m, H_ne, H_val, g, f, rho_g, rho_b,
                  A_ne, A_val, c_1, c_u, x_1, x_u, x, c, y, z,
                   x_stat, c_stat );
qpa_information( &data, &inform, &status );
if(inform.status == 0){
     printf("%s %6i iterations. Optimal objective value = %5.2f status = %1i\n",
"l1qp ", inform.iter, inform.obj, inform.status);
}else{
    printf("%c: QPA_solve exit status = %1i\n", st, inform.status);
}
// Start from 0
for( int i=0; i <= n-1; i++) x[i] = 0.0;
for( int i=0; i <= m-1; i++) y[i] = 0.0;
for( int i=0; i <= n-1; i++) \overline{z}[i] = 0.0;
// solve the bound constrained l_1qp problem
qpa_import( &control, &data, &status, n, m,
"coordinate", H_ne, H_row, H_col, NULL,
"coordinate", A_ne, A_row, A_col, NULL );
qpa_solve_bcl1qp( &data, &status, n, m, H_ne, H_val, g, f, rho_g,
A_ne, A_val, c_l, c_u, x_l, x_u, x, c, y, z,
                     x_ = :  - :  - :  ...qpa_information( &data, &inform, &status );
if(inform.status == 0){
    printf("%s %6i iterations. Optimal objective value = %5.2f status = %1i\n",
             "bcl1qp", inform.iter, inform.obj, inform.status);
}else{
   .status);
}
// Delete internal workspace
qpa_terminate( &data, &control, &inform );
```
## <span id="page-32-0"></span>**4.2 qpatf.c**

<span id="page-32-1"></span>}

This is the same example, but now fortran-style indexing is used.

```
/* qpatf.c */\frac{1}{x} Full test for the QPA C interface using Fortran sparse matrix indexing */
#include <stdio.h>
#include <math.h>
#include "galahad_qpa.h"
int main(void) {
     // Derived types
      void *data;
      struct qpa_control_type control;
      struct qpa_inform_type inform;
      // Set problem data
      int n = 3; // dimension
int m = 2; // number of general constraints
int H_ne = 3; // Hesssian elements
      int H_row[] = \{1, 2, 3\}; // row indices, NB lower triangle
      int H_col[] = {1, 2, 3}; // column indices, NB lower triangle<br>int H_ptr[] = {1, 2, 3, 4}; // row pointers<br>double H_val[]] = {1.0, 1.0, 1.0}; // values<br>double g[] = {0.0, 2.0, 0.0}; // linear term in the objective<br>double f
      double rho_g = 0.1; // penalty paramter for general constraints
double rho_b = 0.1; // penalty paramter for simple bound constraints
      int A_ne = 4; // Jacobian elements
      int A_{row} = {1, 1, 2, 2}; // row indices<br>int A_{col} = {1, 2, 2, 3}; // column indices
      int \overline{A} ptr[] = {1, 3, 5}; // row pointers
      double A_val[] = \{2.0, 1.0, 1.0, 1.0\}; // values
      double c_l[] = \{1.0, 2.0\}; // constraint lower bound double c_l[] = \{2.0, 2.0\}; // constraint upper bound
      double x_1[] = {-1.0, - INFINITY, - INFINITY}; // variable lower bound<br>double x_u[] = {1.0, INFINITY, 2.0}; // variable upper bound
      // Set output storage
      double c[m]; // constraint values
```

```
int x_stat[n]; // variable status
int c_stat[m]; // constraint status
char st;
int status;
printf(" Fortran sparse matrix indexing\n\n");
printf(" basic tests of qp storage formats\n\n");
for( int d=1; d <= 7; d++){
     // Initialize QPA
    qpa_initialize( &data, &control, &status );
     // Set user-defined control options
    .f_indexing = true; // Fortran sparse matrix indexing
     // Start from 0
    double x[] = \{0.0, 0.0, 0.0\};
    double y[] = {0.0,0.0};
    double z[] = {0.0,0.0,0.0};
    switch(d){
          case 1: // sparse co-ordinate storage<br>st = 'C';
              qpa_import( &control, &data, &status, n, m,
                            "coordinate", H_ne, H_row, H_col, NULL,
"coordinate", A_ne, A_row, A_col, NULL );
              qpa_solve_qp( &data, &status, n, m, H_ne, H_val, g, f,
                              A_ne, A_val, c_l, c_u, x_l, x_u, x, c, y, z,
                              x_stat, c_stat );
              break;
         printf(" case %1i break\n",d);
          case 2: // sparse by rows
              st = 'R';
              qpa_import(&status,qpa_solve_qp( &data, &status, n, m, H_ne, H_val, g, f,
                             A_ne, A_val, c_1, c_u, x_1, x_u, x, c, y, z,
                              x_stat, c_stat );
             break;
         case 3: // dense
              st = 'D';
              int H_dense_ne = 6; // number of elements of H
              int \overline{A} dense_ne = 6; // number of elements of A
              double H_dense[] = {1.0, 0.0, 1.0, 0.0, 0.0, 1.0};
double A_dense[] = {2.0, 1.0, 0.0, 0.0, 1.0, 1.0};
              qpa_import(&status, n, m,<br>"dense", H_ne, NULL, NULL, NULL,<br>"dense", A_ne, NULL, NULL, NULL );
              qpa_solve_qp( &data, &status, n, m, H_dense_ne, H_dense, g, f,
                              A_dense_ne, A_dense, c_l, c_u, x_l, x_u,
                              x, c, y, z, x_{stat}, c_stat);
             break;
         case 4: // diagonal
             st = 'L';
              qpa_import( &control, &data, &status, n, m,
                             "diagonal", H_ne, NULL, NULL, NULL,
                            "sparse_by_rows", A_ne, NULL, A_col, A_ptr );
              qpa_solve_qp(&status, n, m, H_ne, H_val, g, f,<br>A_ne, A_val, c_l, c_u, x_l, x_u, x, c, y, z,
                              x_stat, c_stat );
             break;
          case 5: // scaled identity<br>st = 'S';
              qpa_import( &control, &data, &status, n, m,
                             "scaled_identity", H_ne, NULL, NULL, NULL,
"sparse_by_rows", A_ne, NULL, A_col, A_ptr );
              qpa_solve_qp( &data, &status, n, m, H_ne, H_val, g, f,
                             A_ne, A_val, c_1, c_u, x_1, x_u, x, c, y, z,
                              x_stat, c_stat );
          break;
case 6: // identity
st = 'I';
              qpa_import( &control, &data, &status, n, m,
"identity", H_ne, NULL, NULL, NULL,
                            "sparse_by_rows", A_ne, NULL, A_col, A_ptr );
              qpa_solve_qp( &data, &status, n, m, H_ne, H_val, g, f,
                              A_ne, A_val, c_1, c_u, x_1, x_u, x, c, y, z,
                              x_stat, c_stat );
             break;
         case 7: // zero
              st = 'Z';
              qpa_import( &control, &data, &status, n, m,
                             "zero", H_ne, NULL, NULL, NULL,
              "sparse_by_rows", A_ne, NULL, A_col, A_ptr );
qpa_solve_qp( &data, &status, n, m, H_ne, H_val, g, f,
                              A_ne, A_val, c_l, c_u, x_l, x_u, x, c, y, z,
                              x_stat, c_stat );
              break;
     }
qpa_information( &data, &inform, &status );
     if(inform. status == 0)
```

```
printf("%c:%6i iterations. Optimal objective value = %5.2f status = %1i\n",
                st, inform.iter, inform.obj, inform.status);
    }else{
        printf("%c: QPA_solve exit status = %1i\n", st, inform.status);
    }
//printf("x: ");
    //for( int i = 0; i < n; i++) printf("%f ", x[i]);
//printf("\n");
    //printf("gradient: ");
    //for( int i = 0; i < n; i++) printf("%f ", g[i]);
//printf("\n");
    // Delete internal workspace
    qpa_terminate( &data, &control, &inform );
}
printf("\n basic tests of l_1 qp storage formats\n\n");
qpa_initialize( &data, &control, &status );
// Set user-defined control options
control.f_indexing = true; // Fortran sparse matrix indexing
// Start from 0
double x[] = {0.0,0.0,0.0};
double y[] = {0.0,0.0};
double z[] = {0.0,0.0,0.0};
// solve the l_1qp problem
qpa_import( &control, &data, &status, n, m,
            "coordinate", H_ne, H_row, H_col, NULL,
            "coordinate", A_ne, A_row, A_col, NULL );
qpa_solve_l1qp( &data, &status, n, m, H_ne, H_val, g, f, rho_g, rho_b,
                A_ne, A_val, c_l, c_u, x_l, x_u, x, c, y, z,
                 x_{stat}, c_{stat});
qpa_information( &data, &inform, &status );
if(inform. status == 0)printf("%s %6i iterations. Optimal objective value = %5.2f status = %1i\n",
            "11qp.iter,.obj,.status);
}else{
   printf("%c: QPA_solve exit status = %1i\n", st, inform.status);
}
// Start from 0
for( int i=0; i <= n-1; i++) x[i] = 0.0;
for( int i=0; i <= m-1; i++) y[i] = 0.0;
for( int i=0; i <= n-1; i++) \overline{z}[i] = 0.0;// solve the bound constrained l_1qp problem
qpa_import( &control, &data, &status, n, m,
"coordinate", H_ne, H_row, H_col, NULL,
"coordinate", A_ne, A_row, A_col, NULL );
qpa_solve_bcl1qp( &data, &status, n, m, H_ne, H_val, g, f, rho_g,
A_ne, A_val, c_l, c_u, x_l, x_u, x, c, y, z,
x_stat, c_stat );
qpa_information( &data, &inform, &status );
.status == 0){
   printf("%s %6i iterations. Optimal objective value = %5.2f status = %1i\n",
            "bcl1qp", inform.iter, inform.obj, inform.status);
}else{
   printf("%c: QPA_solve exit status = %1i\n", st, inform.status);
}
// Delete internal workspace
qpa_terminate( &data, &control, &inform );
```
}

# **Index**

<span id="page-36-0"></span>galahad\_qpa.h, [9](#page-12-2) qpa\_import, [15](#page-18-4) qpa\_information, [24](#page-27-1) qpa\_initialize, [14](#page-17-6) qpa\_read\_specfile, [15](#page-18-4) qpa\_reset\_control, [17](#page-20-4) qpa\_solve\_bcl1qp, [22](#page-25-2) qpa\_solve\_l1qp, [19](#page-22-2) qpa\_solve\_qp, [17](#page-20-4) qpa\_terminate, [25](#page-28-3) qpa\_control\_type, [10](#page-13-3) qpa\_import galahad\_qpa.h, [15](#page-18-4) qpa\_inform\_type, [13](#page-16-4) qpa\_information galahad\_qpa.h, [24](#page-27-1) qpa\_initialize galahad\_qpa.h, [14](#page-17-6) qpa\_read\_specfile galahad\_qpa.h, [15](#page-18-4) qpa\_reset\_control galahad\_qpa.h, [17](#page-20-4) qpa\_solve\_bcl1qp galahad\_qpa.h, [22](#page-25-2) qpa\_solve\_l1qp galahad\_qpa.h, [19](#page-22-2) qpa\_solve\_qp galahad\_qpa.h, [17](#page-20-4) qpa\_terminate galahad\_qpa.h, [25](#page-28-3) qpa\_time\_type, [13](#page-16-4)